#### 12.1.30 Editors - Geometry Nodes Editor - Header - Add Menu - $\mathcal{S}$ **Point**

# **Table of content**

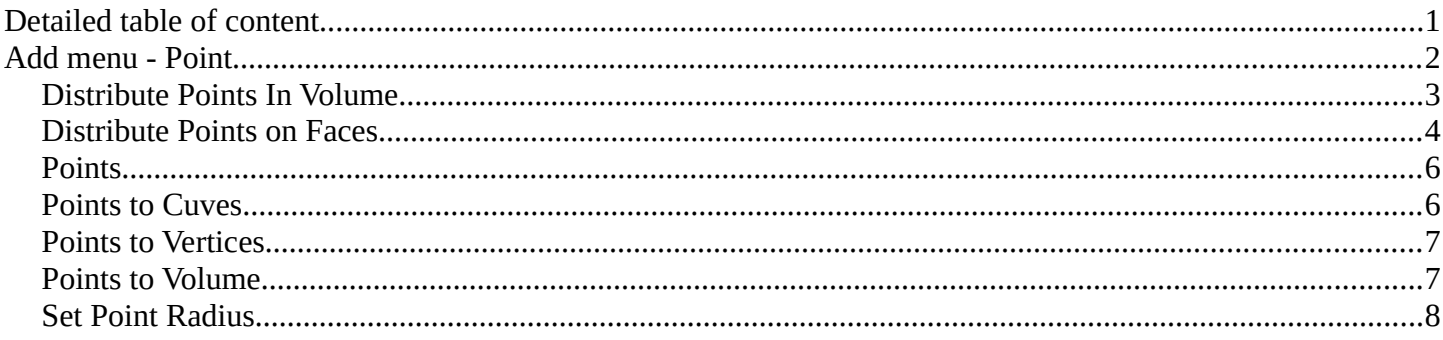

# <span id="page-0-0"></span>**Detailed table of content**

# **Detailed table of content**

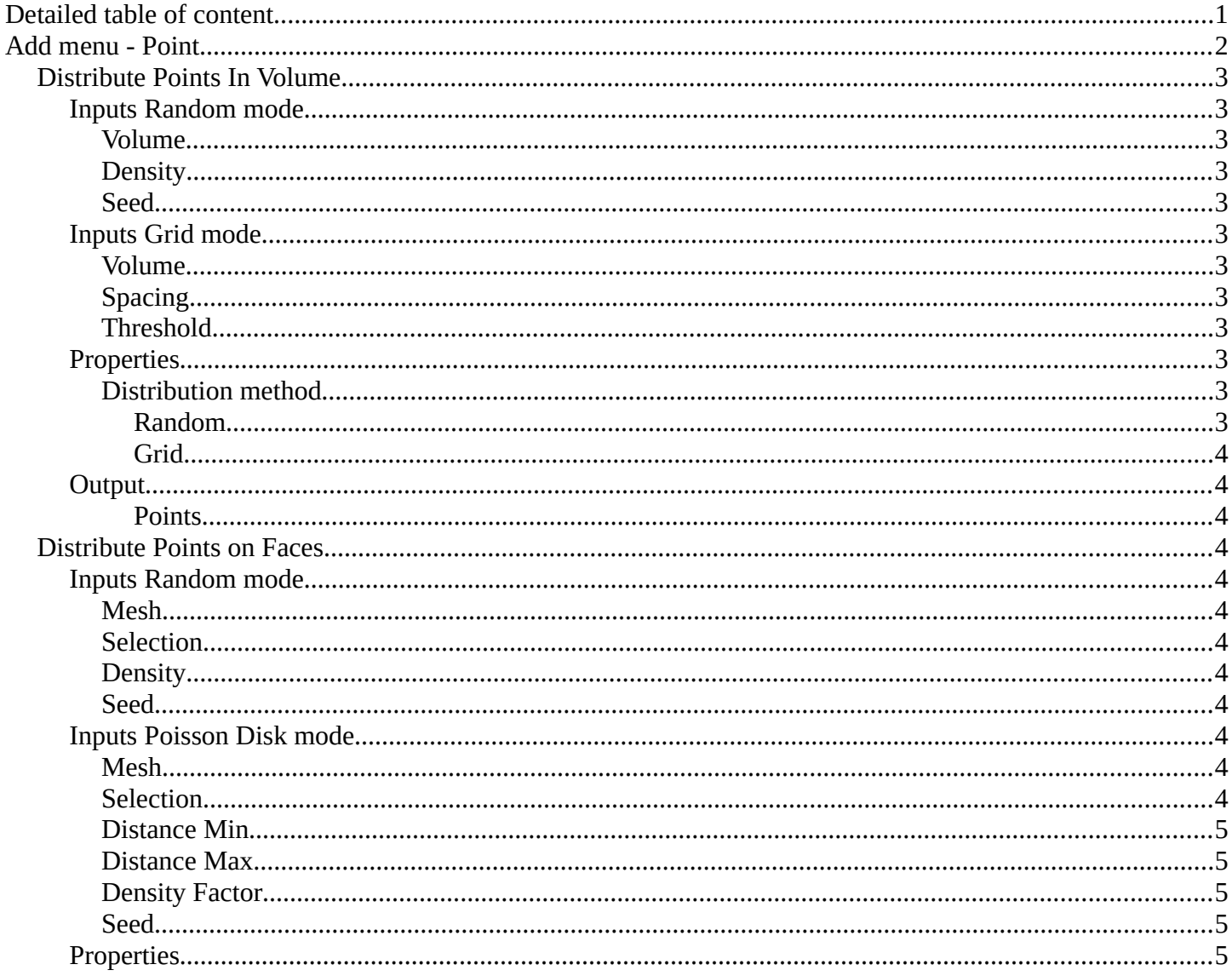

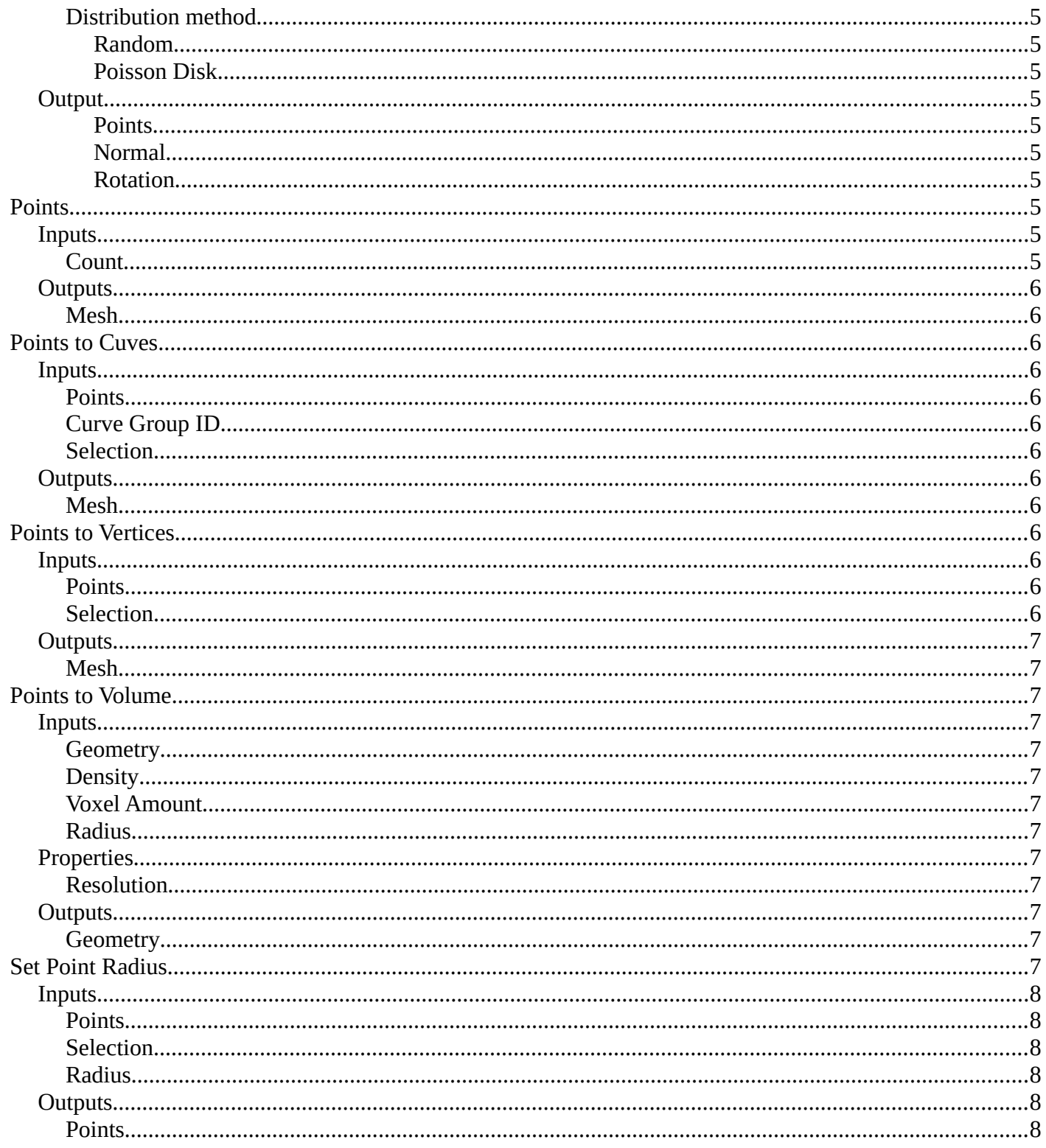

# <span id="page-1-0"></span>Add menu - Point

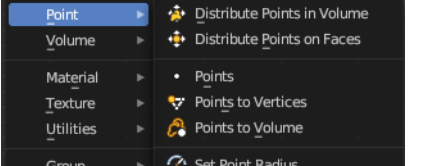

# <span id="page-2-1"></span>**Distribute Points In Volume**

Distributes points randomly in a volume.

Point, corner and polygon attributes of the input geometry are transferred to the generated points. That includes vertex weights and UV maps. Additionally, the node has Normal and Rotation outputs.

The node also generates a stable ID, which is then stored in the built-in id attribute. It

is used as a stable identifier for each point. When the geoemetry is deformed or the density changes the values will be consistent for each remaining point. This attribute is used in the Random Value and Instance on Points nodes.

# <span id="page-2-2"></span>**Inputs Random mode**

### <span id="page-2-0"></span>*Volume*

The volume to import the points to.

### <span id="page-2-3"></span>*Density*

Density of the points.

### <span id="page-2-4"></span>*Seed*

The random seed for the point distribution.

## <span id="page-2-5"></span>**Inputs Grid mode**

### <span id="page-2-6"></span>*Volume*

The volume to import the points to.

### <span id="page-2-7"></span>*Spacing*

The spacing between the grid points.

### <span id="page-2-8"></span>*Threshold*

Minimum density of a volume cell to contain a grid point.

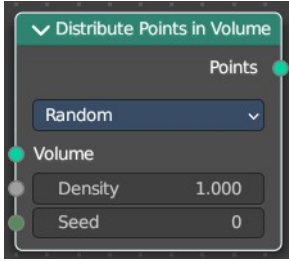

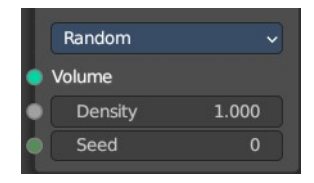

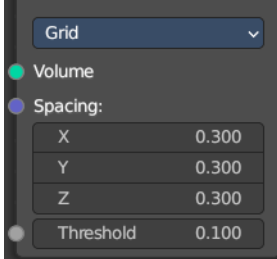

## <span id="page-3-1"></span>**Properties**

## <span id="page-3-2"></span>*Distribution method*

#### <span id="page-3-3"></span>**Random**

Distributes the points randomly. This allows overlappings.

### <span id="page-3-4"></span>**Grid**

Distributes the points along a grid with given width.

## <span id="page-3-5"></span>**Output**

#### <span id="page-3-6"></span>**Points**

Points output.

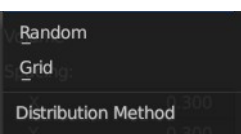

# <span id="page-3-0"></span>**Distribute Points on Faces**

Distributes points randomly on the faces of a mesh geometry.

Point, corner and polygon attributes of the input geometry are transferred to the generated points. That includes vertex weights and UV maps. Additionally, the node has Normal and Rotation outputs.

The node also generates a stable ID, which is then stored in the built-in id attribute. It is used as a stable identifier for each point. When the mesh is deformed or the density changes the values will be consistent for each remaining point. This attribute is used in the Random Value and Instance on Points nodes.

## <span id="page-3-7"></span>**Inputs Random mode**

### <span id="page-3-8"></span>*Mesh*

Standard geometry input.

### <span id="page-3-9"></span>*Selection*

The selection of which face corners should be considered for point distribution.

### <span id="page-3-10"></span>*Density*

Density of the points.

### <span id="page-3-11"></span>*Seed*

The random seed for the point distribution.

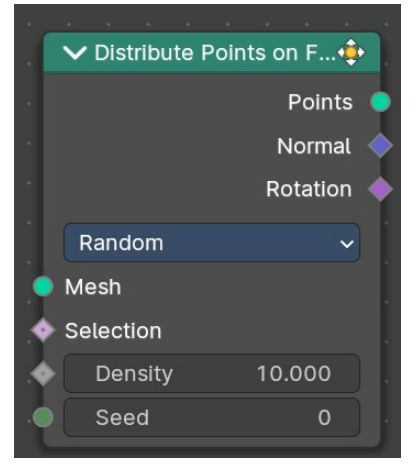

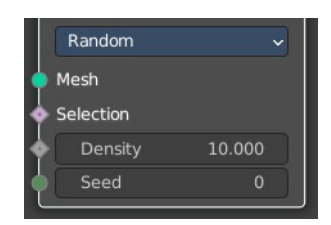

## <span id="page-4-0"></span>**Inputs Poisson Disk mode**

#### <span id="page-4-1"></span>*Mesh*

Standard geometry input.

### <span id="page-4-7"></span>*Selection*

The selection of which face corners should be considered for point distribution.

### <span id="page-4-2"></span>*Distance Min*

The minimum distance that two points can have.

### <span id="page-4-3"></span>*Distance Max*

The naximum distance that two points can have.

### <span id="page-4-4"></span>*Density Factor*

Density of the points.

### <span id="page-4-5"></span>*Seed*

The random seed for the point distribution.

### <span id="page-4-6"></span>**Properties**

### <span id="page-4-8"></span>*Distribution method*

#### <span id="page-4-9"></span>**Random**

Distributes the points randomly. This allows overlappings.

#### <span id="page-4-10"></span>**Poisson Disk**

Distributes the points randomly, but prevents overlappings by defining a minimum and maximum distance.

### <span id="page-4-11"></span>**Output**

#### <span id="page-4-12"></span>**Points**

Points output.

#### <span id="page-4-13"></span>**Normal**

Normal output.

#### <span id="page-4-14"></span>**Rotation**

Euler Rotation output. Please note that the Z axis of the result rotation will be arbitrary. The mesh normal used to create the rotation does not have enough information to set all three rotation axes.

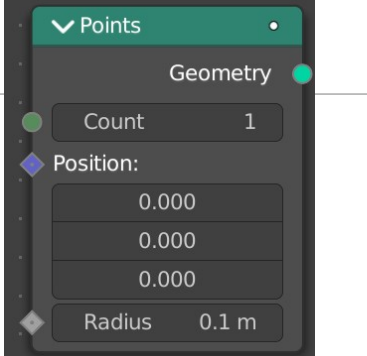

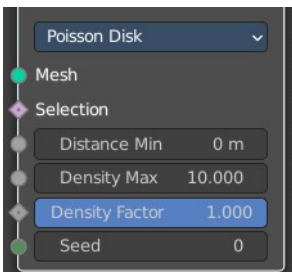

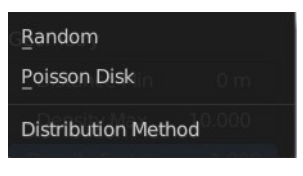

# <span id="page-5-0"></span>**Points**

Generates a single point or points with position, count and radius.

## <span id="page-5-2"></span>**Inputs**

### <span id="page-5-3"></span>*Count*

The count of the generated points as an integer.

### *Position*

The position of the points as a vector. This is a field meaning you can set the position per index or ID of the point.

### *Radius*

The radius of the points as a float. This is a field meaning you can set the scale per index or ID of the point.

## <span id="page-5-4"></span>**Outputs**

#### <span id="page-5-5"></span>*Mesh*

Standard mesh output.

# <span id="page-5-1"></span>**Points to Cuves**

Generates a mesh vertex in the output geometry for each point cloud point in the input geometry.

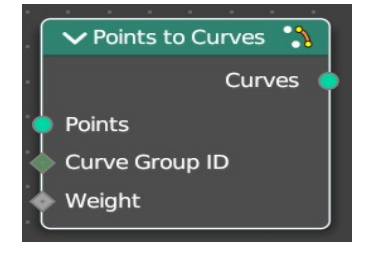

## <span id="page-5-6"></span>**Inputs**

### <span id="page-5-7"></span>*Points*

Points input.

## <span id="page-5-11"></span>*Curve Group ID*

A curve is created from every distinct group ID. All points with the same ID are put into the same curve.

### <span id="page-5-8"></span>*Selection*

Selection input.

## <span id="page-5-9"></span>**Outputs**

### <span id="page-5-10"></span>*Mesh*

Standard mesh output.

# <span id="page-6-0"></span>**Points to Vertices**

Generates a mesh vertex in the output geometry for each point cloud point in the input geometry.

### <span id="page-6-2"></span>**Inputs**

#### <span id="page-6-3"></span>*Points*

Points input.

### <span id="page-6-4"></span>*Selection*

Selection input.

### <span id="page-6-5"></span>**Outputs**

### <span id="page-6-6"></span>*Mesh*

Standard mesh output.

# <span id="page-6-1"></span>**Points to Volume**

Creates a fog volume sphere around every point in the input geometry. The new volume grid is then called density.

### <span id="page-6-7"></span>**Inputs**

### <span id="page-6-8"></span>*Geometry*

Points input.

### <span id="page-6-9"></span>*Density*

The density of the volume.

### <span id="page-6-10"></span>*Voxel Amount*

Voxel amount of the volume.

### <span id="page-6-11"></span>*Radius*

The radius of the generated volume around each point.

### <span id="page-6-12"></span>**Properties**

### <span id="page-6-13"></span>*Resolution*

Base the voxel resolution at the amount or the size of the point cloud.

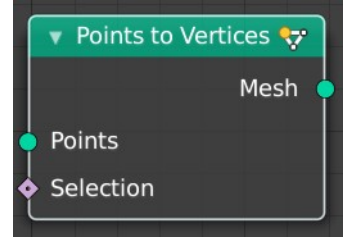

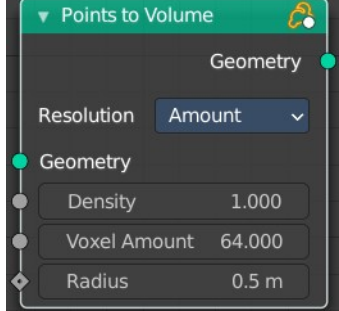

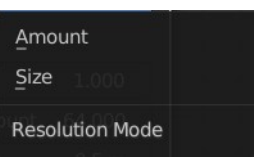

## <span id="page-7-1"></span>**Outputs**

### <span id="page-7-2"></span>*Geometry*

Standard geometry output.

# <span id="page-7-0"></span>**Set Point Radius**

The Set Point Radius node controls the size each selected point cloud point should display with in the viewport.

## <span id="page-7-8"></span>**Inputs**

### <span id="page-7-3"></span>*Points*

Geometry input.

### <span id="page-7-4"></span>*Selection*

Selection input.

### <span id="page-7-5"></span>*Radius*

The radius of the points.

## <span id="page-7-6"></span>**Outputs**

### <span id="page-7-7"></span>*Points*

Standard geometry output.

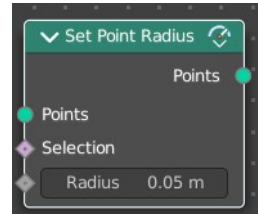